**AutoCAD Crack Serial Number Full Torrent For Windows [Latest]**

## [Download](http://evacdir.com/northwards/endive/ZG93bmxvYWR8cWg1TnpodGJYeDhNVFkxTkRVNU56VTBNWHg4TWpVM05IeDhLRTBwSUhKbFlXUXRZbXh2WnlCYlJtRnpkQ0JIUlU1ZA=QXV0b0NBRAQXV&conjugate=servanthood)

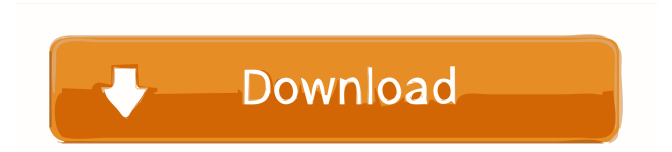

AutoCAD is available in two versions: AutoCAD LT and AutoCAD WS. AutoCAD LT is the older version of AutoCAD, and is primarily for smaller commercial users. AutoCAD WS is more powerful and popular with larger companies, and is considered to be more robust than AutoCAD LT. AutoCAD LT is available on Microsoft Windows, Mac OS X, and Linux, while

AutoCAD WS is only available for Windows. Both AutoCAD LT and AutoCAD WS are available in a standalone version or as part of AutoCAD subscription. AutoCAD LT is a free download and requires the registration of a

single license for each user.

AutoCAD WS requires a subscription with a single license and is available as part of an annual subscription or as a perpetual license, which allows the user to install the software on

any number of computers. The most recent version of AutoCAD is AutoCAD 2018. The latest version of AutoCAD WS is AutoCAD WS 2016. As of AutoCAD 2016, the top-level menu on the left side of the screen in all AutoCAD versions is labeled "Technical Information". This contains the following options: About AutoCAD Help Upgrade to new software version About AutoCAD LT Help Save project as template About

AutoCAD WS Help Print File Import Export Exit Quit The last tab of the About AutoCAD menu is labeled "About AutoCAD." This contains the version information of AutoCAD and AutoCAD LT. The print option allows a user to preview a page from a file that has been exported from AutoCAD. Many AutoCAD features are available directly from the Help menu. For a complete list of the help topics, refer to the AutoCAD Help

Index. The Help menu also contains several submenus that provide shortcuts for doing various tasks in AutoCAD. The Help menu also has a submenu that allows users to subscribe to an Autodesk Help Live! channel. The Live! channel provides realtime help from Autodesk and other AutoCAD experts. The topics discussed by the experts are a mix of AutoCAD topics and topics that can be used in all programs offered by Autodesk. In

## addition to the real-time help, subscribers also

**AutoCAD Crack+ Free Download X64**

Cadd, a command line utility that has been deprecated since AutoCAD Release 16. It is still available for download at the Autodesk Downloads site. Apache Cordova is an open source project, developed by Adobe Systems, aimed at building cross-platform mobile apps from HTML, CSS, and JavaScript.

Reception According to the book The Future of User Interface Design by Mark Boulton, Apple is the most successful company that has used User Interface Design in their products. Timothy Prickett has been an advocate of AutoLISP and claims that it represents the most flexible programming language for CAD applications. In a way, it is similar to C++ in that both offer an object-oriented framework for embedding programming logic

into the system. See also CAD software Comparison of CAD editors for CAE Comparison of CAD editors for CAM Comparison of CAD editors for schematic design Comparison of CAE programs Comparison of CAE software Comparison of CAD editors for mechanical design Comparison of CAD software History of CAD List of CAD software List of 3D computer graphics software List of engineering software List of

CAM software List of CAE packages List of CAM software List of CAE packages List of software for CAE List of sourcecode repositories References External links Category:1969 establishments in California Category:American companies established in 1969 Category:AutoCAD Category:Companies based in San Rafael, California Category:Computer-aided design software companies

Category:Software companies based in the San Francisco Bay Area Category:Software companies established in 1969 Category:Visualization softwareFor a long time, a soft touch property for dry-processed regenerated cellulose fibers has been in demand, and various attempts have been made in order to improve the soft touch property. In Japanese Patent Application Laid-Open No. Hei 2-273614, a soft touch property

fibers, the problem that the soft touch property is insufficient cannot be solved.Owing to the fact that the inrush currents

was obtained by adding silicone

oil to wet-processed regenerated

shrinkage of the wet-processed

regenerated cellulose fibers

during a wet heat treatment at

if silicone oil is added to wet-

processed regenerated cellulose

100° C. or higher. However, even

cellulose fibers in order to

prevent the swelling and

#### 5b5f913d15

- Launch the Autocad application. - Navigate to menu "File" - Select "Preferences" - Activate the "Tools" from the "Preferences" section - Now in the "Tools" tab, activate "Parallel" function - Navigate to menu "File" - Select "Preferences" - Activate the "Help" from the "Preferences" section - Now in the "Help" tab, activate "Markup" function. - Now in the "Markup" tab, select

the "Insert..." from the menu and click "OK". - Now in the "Insert..." dialog, select the "File" from the "Office" section and click "OK". - Navigate to menu "File" - Select "Preferences" - Activate the "History" from the "Preferences" section - Now in the "History" tab, select the "Recent Files" from the "History" section and click "OK". - Navigate to menu "File" - Select "Preferences" - Activate the "Window" from the

"Preferences" section - Now in the "Window" tab, select the "Preview" from the "Window" section and click "OK". - Launch the Autodesk Autocad and activate it. How to use Autocad Go to menu "File" and select "Open" Choose "Preview" and click "OK" Select "User's Preferences" Activate the "Settings" from the "User's Preferences" section Activate the "Notifications" from the "User's Preferences" section Activate the

"Status Bar" from the "User's Preferences" section Activate the "Windows" from the "User's Preferences" section Activate the "File" from the "User's Preferences" section Activate the "Extensions" from the "User's Preferences" section Activate the "Settings" from the "User's Preferences" section Activate the "About" from the "User's Preferences" section Activate the "Help" from the "User's Preferences" section Select the

# "File" from the "User's Preferences" section and click "OK" Activate the "Sidebar" from the "User's Preferences" section Activate the "AutoRecover"

**What's New in the?**

Easily manage and update the content in your drawings with a new collaboration tool for team members. The ability to draw directly to existing templates, layers, or groups makes it easier

to create and manage your designs. View a larger version of this image Export for multiple device types: Save your CAD drawings to multiple device types, such as a web page, PDF, or native document, including those created with Adobe Illustrator. Easily view and share documents in a wide variety of formats with new Export dialog options. Import the Power of AutoCAD in Your Browser: New native browser extensions for IE, Edge,

and Chrome that work without downloading AutoCAD. Create, open, and manage drawings from the desktop in your browser, and display them as responsive web pages. The Microsoft Lync Online platform is the most popular digital workplace in the world. It is easy to get started with AutoCAD and gain instant access to valuable training and project management features. View a larger version of this image Visualize data: Discover

new possibilities to explore, visualize, and understand your data. Map, create, and analyze visualizations in all kinds of scenarios: Map the spatial relationships between data and set of components Analyze relationships between data sets and add-ins Transform spatial data with spatial algebra Create interactive visualizations using Data Views Create web-ready visualizations using Data Viewers Automate the creation of

visualizations using AutoCAD's scriptable data visualization tools. From this page you can download the AutoCAD 2023 beta which contains:Markup import, autocorrection and markup, new export options, enhanced content management, support for making web-ready visuals, and enhanced browser support. You can view the AutoCAD 2023 beta in English and Traditional Chinese. Known issues We are aware of a few issues in the Beta release that

will be corrected in the final release. The issues and their resolutions are: Window cursor is not visible in the AutoCAD 2023 UI. In the Visual Memory dialog box, selecting the Size and Scale option does not always immediately update the "Pixels" and "View" items in the dialog. After importing a Microsoft Word document with drawings, the drawings are not

Minimum System Requirements: OS: XP SP3 CPU: 1.8 GHz Memory: 1 GB Hard Disk: 9 GB Sound Card: DirectX 9 Compatible Other: 1024 x 768, D3D9 You are also required to install DotNet Framework 3.5 SP1. We may make this requirement optional for future releases of the installer. Recommended System Requirements: Memory: 2 GB

### Related links:

[https://www.riseupstar.com/upload/files/2022/06/B5uMwaJxpTK1zufDZEhO\\_07\\_78fb23254babb32bb663a5a4741f8c2f\\_file.p](https://www.riseupstar.com/upload/files/2022/06/B5uMwaJxpTK1zufDZEhO_07_78fb23254babb32bb663a5a4741f8c2f_file.pdf) [df](https://www.riseupstar.com/upload/files/2022/06/B5uMwaJxpTK1zufDZEhO_07_78fb23254babb32bb663a5a4741f8c2f_file.pdf) <http://findmallorca.com/autocad-crack-full-product-key-free-for-pc/> <https://sfinancialsolutions.com/autocad-20-0-crack-3264bit-latest-2022/> <https://in-loving-memory.online/wp-content/uploads/2022/06/AutoCAD-13.pdf> <https://achenonithit.wixsite.com/ovesinor/post/autocad-2023-24-2-crack-32-64bit-april-2022> <https://siddhaastrology.com/autocad-crack-with-license-key-free/> <https://www.puremeditation.org/2022/06/07/autocad-free-download/> <http://jasonstillmusic.com/?p=22357> <https://autocracymachinery.com/autocad-crack-free-mac-win-latest-2022/> [http://chat.xumk.cn/upload/files/2022/06/57LLFJth3f7QI9mp3eMY\\_07\\_a9bd1db409c33b68c831a8bbe15e737a\\_file.pdf](http://chat.xumk.cn/upload/files/2022/06/57LLFJth3f7QI9mp3eMY_07_a9bd1db409c33b68c831a8bbe15e737a_file.pdf) <https://mymiddlevilledda.com/wp-content/uploads/2022/06/AutoCAD-3.pdf> <https://gobigup.com/autocad-crack-activation-code-with-keygen-for-pc/> <https://surprisemenow.com/?p=33180> <https://ddspier.com/wp-content/uploads/2022/06/yamche.pdf> <https://eleve-efb.fr/wp-content/uploads/2022/06/AutoCAD-22.pdf> <https://juliepetit.com/wp-content/uploads/2022/06/falposi.pdf> <https://infoiberico.com/wp-content/uploads/2022/06/AutoCAD-5.pdf> <https://praxisboerse-arbeitsmedizin.de/autocad-20-0-crack-free-download-mac-win-april-2022/> [https://blooder.net/upload/files/2022/06/DqCF8jypJT1WsunhAN24\\_07\\_78fb23254babb32bb663a5a4741f8c2f\\_file.pdf](https://blooder.net/upload/files/2022/06/DqCF8jypJT1WsunhAN24_07_78fb23254babb32bb663a5a4741f8c2f_file.pdf) <https://firmateated.com/2022/06/07/autocad-2023-24-2-crack-activation-key-free-download-for-windows-updated-2022/>